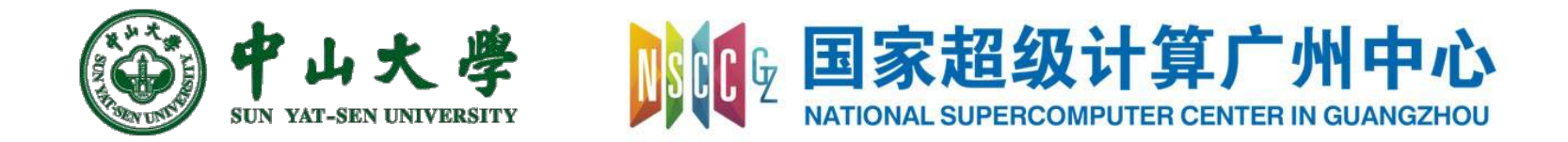

# Compilation Principle 编 译 原 理

# 第21讲: 目标代码生成(1)

#### 张献伟

# [xianweiz.github.io](https://xianweiz.github.io/)

DCS290, 6/2/2022

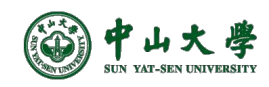

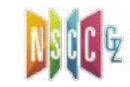

#### Review Questions

- Q1: what is a Basic Block? A straight-line sequence of code with only one entry point and only one exit.
- Q2: how to partition code into BBs? Identify leader insts; a BB consists of a leader inst and subsequent insts before next leader.
- Q3: BBs of the listed code? B1, B2, B3, B4
- Q4: What is a control-flow graph? A directed graph where nodes are BBs, edges show flow of execution between BBs.
- Q5: What is the CFG of the listed code?

w = 0 **w = 0**  $y = 0$  $x = x + y$ if x > z: goto L1 if x > z: goto L1 y = z **y = z**  $z + f$ goto L2 goto L2 L1: y = x L1: **y = x**  $x + f$ L2: w = x + z L2: **w = x + z**  $-B1$  $-B2$ B3  $-B4$ B1 B2 B3 B4

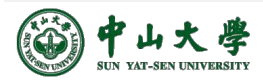

# LLVM Optimization Flags

- O0: no optimization
	- − Compiles the fastest and generates the most debuggable code
- O1: somewhere between O0 and O2
- O2: moderate level of optimization enabling most optimizations
- O3: like O2,
	- − except that it enables opts that take longer to perform or that may generate larger code (in an attempt to make the program run faster)
- Os: like O2 with exta opts to reduce code size
- Oz: like Os, but reduce code size further
- O4: enables link-time opt Clang has support for O4, but not opt

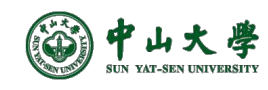

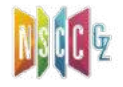

# Performance at Varying Flags

- Compare the performance of the benchmark when compiled with either GCC or LLVM
	- − Compile benchmark at six optimization levels
	- − Each workload was run 3 times with each executable on the Intel Core i7-2600 machines

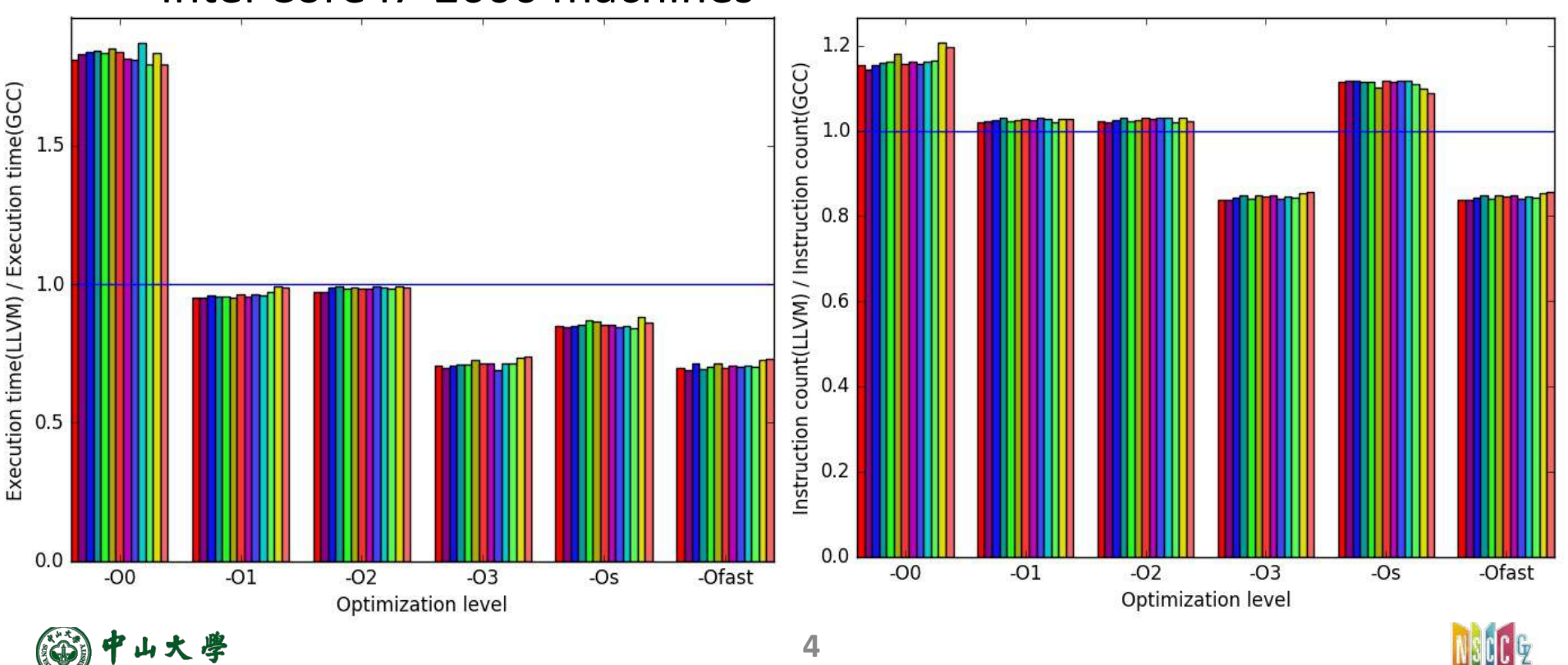

# Combine GCC/LLVM?

- 目标同一段代码在不同的编译器上存在性能差异
	- − 不同编译器的优化策略不同
	- − 不同编译器的优化方法实现不同
- 多编译器性能优化
	- − Fuasm:编译基于函数替换的汇编代码融合

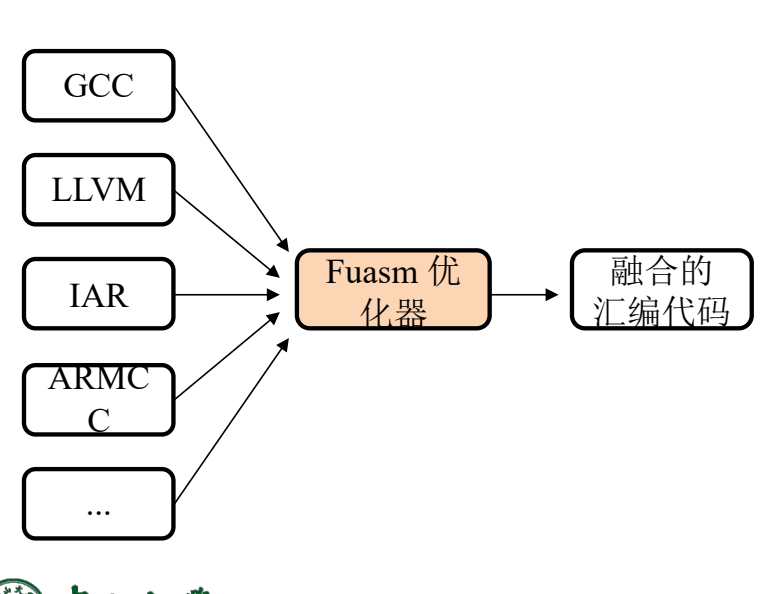

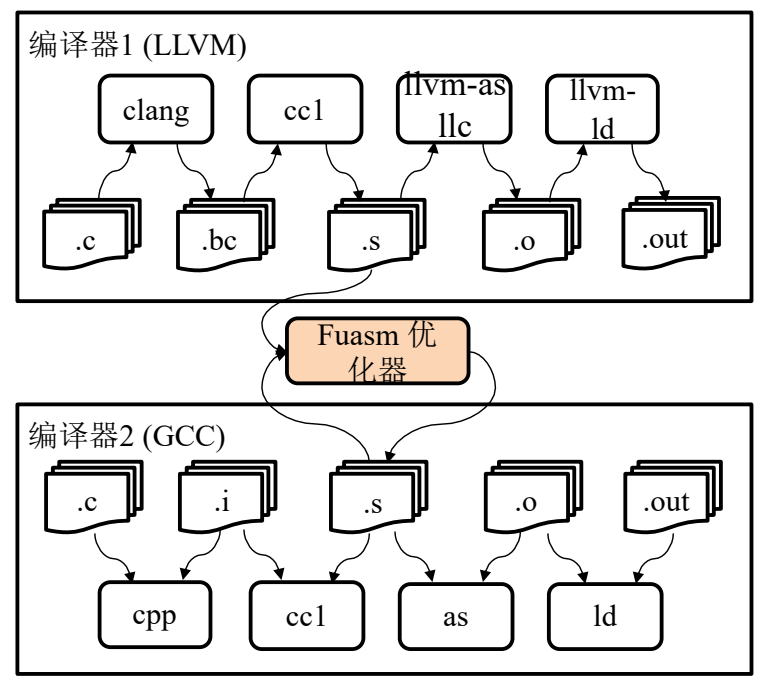

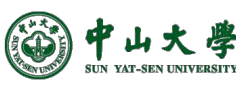

**5** <https://getianao.github.io/>

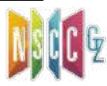

#### LLVM Passes

- Optimizations are implemented as **Passes** that traverse some portion of a program to either collect information or transform the program
- A Pass receives an LLVM IR and performs analyses and/or transformations
	- − Using opt, it is possible to run each Pass
- A Pass can be executed in a middle of compiling process from source code to binary code
	- − The pipeline of Passes is arranged by Pass Manager

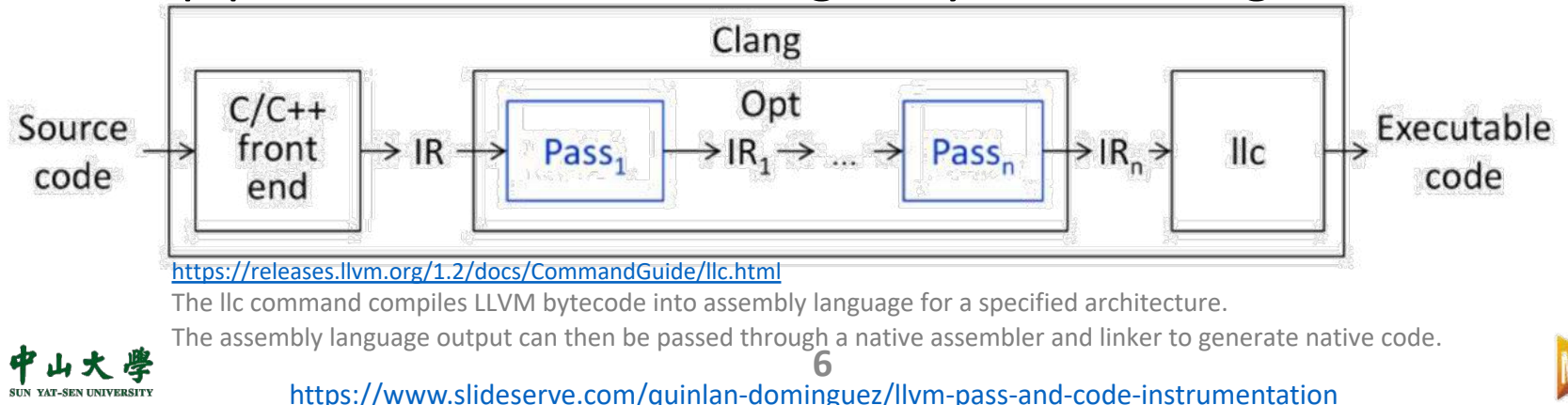

# LLVM Passes (cont.)

- **Analysis** passes: compute info that other passes can use or for debugging or program visualization purposes
	- − -memdep: Memory Dependence Analysis [\(https://llvm.org/doxygen/MemDepPrinter\\_8cpp\\_source.html](https://llvm.org/doxygen/MemDepPrinter_8cpp_source.html))
	- − -instcount: Counts the various types of Instructions [\(https://llvm.org/doxygen/InstCount\\_8cpp\\_source.html\)](https://llvm.org/doxygen/InstCount_8cpp_source.html)
	- − … [\(https://llvm.org/doxygen/dir\\_a25db018342d3ae6c7e6779086c18378.html\)](https://llvm.org/doxygen/dir_a25db018342d3ae6c7e6779086c18378.html)
- **Transform** passes: can use (or invalidate) the analysis passes, all mutating the program in some way
	- − -dce: Dead Code Elimination ([https://llvm.org/doxygen/DCE\\_8cpp\\_source.html](https://llvm.org/doxygen/DCE_8cpp_source.html))
	- − -loop-unroll: Unroll loops [\(https://llvm.org/doxygen/LoopUnrollPass\\_8cpp\\_source.html](https://llvm.org/doxygen/LoopUnrollPass_8cpp_source.html))
	- ••• ([https://llvm.org/doxygen/dir\\_a72932e0778af28115095468f6286ff8.html](https://llvm.org/doxygen/dir_a72932e0778af28115095468f6286ff8.html))
- **Utility** passes: provides some utility but don't otherwise fit categorization
	- − -view-cfg: View CFG of function

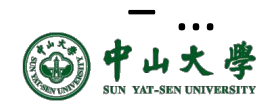

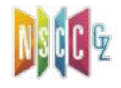

#### Example

 $int sum(int a, int b)$  { • \$clang -emit-llvm -S sum.c return  $a + b$ ; ł • \$opt sum.ll -debug-pass=Structure -mem2reg -S -o sum-O1.ll Pass Arguments: -targetlibinfo -tti -targetpassconfig -assumption-cache-tracker -domtree -mem2reg -verify -print-module Target Library Information Target Transform Information Target Pass Configuration Assumption Cache Tracker \$opt sum.ll -debug-pass=Structure -O1 -S -o sum-O1.ll ModulePass Manager **FunctionPass Manager** \$opt sum.ll -time-passes -O1 -o sum-tim.ll Dominator Tree Construction Promote Memory to Register Module Verifier Print Module IR • \$opt sum.ll -time-passes -mem2reg -o sum-tim.ll ... Pass execution timing report ... Total Execution Time: 0.0003 seconds (0.0003 wall clock)  $---User Time---$ --System Time----User+System-- $---Wall Time---$  --- Name --- $0.0001$  (  $90.2%$ )  $0.0003$  ( $90.8%$ )  $0.0002$  (  $91.1\%)$ 0.0003 ( 90.6%) Bitcode Writer  $0.0000$  (  $3.7\%)$  $0.0000$  (4.5%)  $0.0000$  ( 4.0%) 0.0000 ( 3.7%) Module Verifier  $0.0000$  (  $2.3\%)$  $0.0000$  (  $2.3\%)$ 0.0000 (2.8%) Dominator Tree Construction  $0.0000$  (  $2.3\%)$  $0.0000$  (  $2.3\%)$  $0.0000$  (  $2.3\%)$  $0.0000$  (  $2.3\%)$ 0.0000 (2.4%) Promote Memory to Register  $0.0000$  ( $0.5\%$ )  $0.0000$  ( $0.8\%$ )  $0.0000$  (  $0.6\%)$  $0.0000$  (  $(0.6\%)$ **Assumption Cache Tracker**  $0.0003(100.0%)$  $0.0002(100.0%)$  $0.0001(100.0%)$  $0.0003$   $(100.0%)$  Total LLVM IR Parsing

Total Execution Time: 0.0006 seconds (0.0006 wall clock)

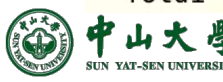

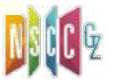

# Target Code Generation[目标代码生成]

- What we have now
	- − Optimized IR of the source program <sup>p</sup> And, symbol table
- Target code
	- − Binary (machine) code
	- − Assembly code
- Goals of target code generation
	- − Correctness: the target program must preserve the semantic meaning of the source program
	- − High-quality: the target program must make effective use of the available resources of the target machine
	- − Fast: the code generator itself must runs efficiently

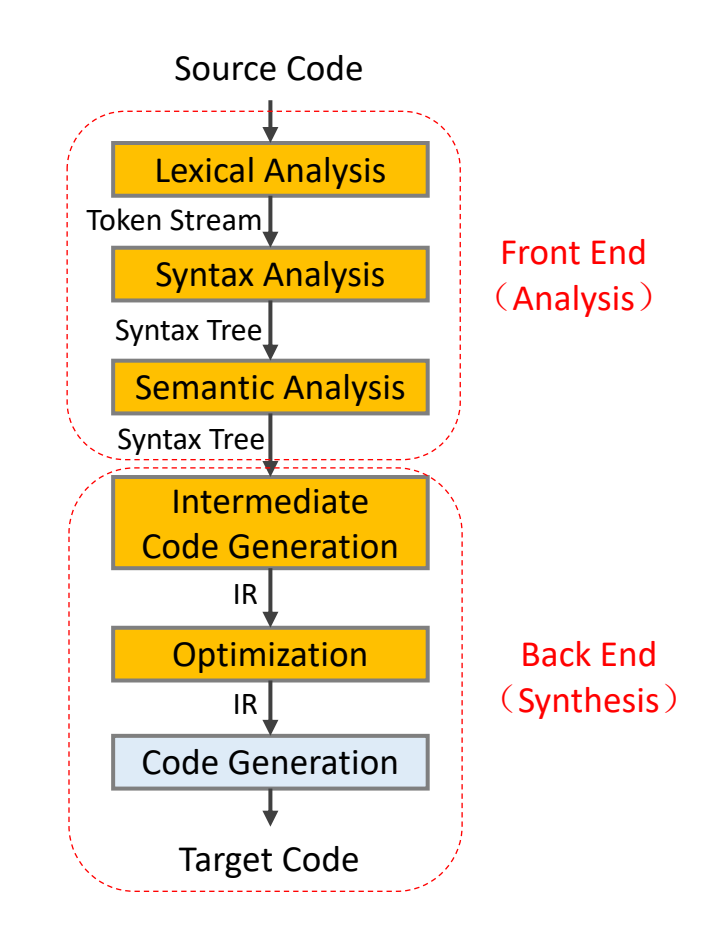

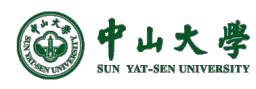

# Example

- An example on real machine (*x86\_64*)
	- − Symbols have to be translated to memory addresses

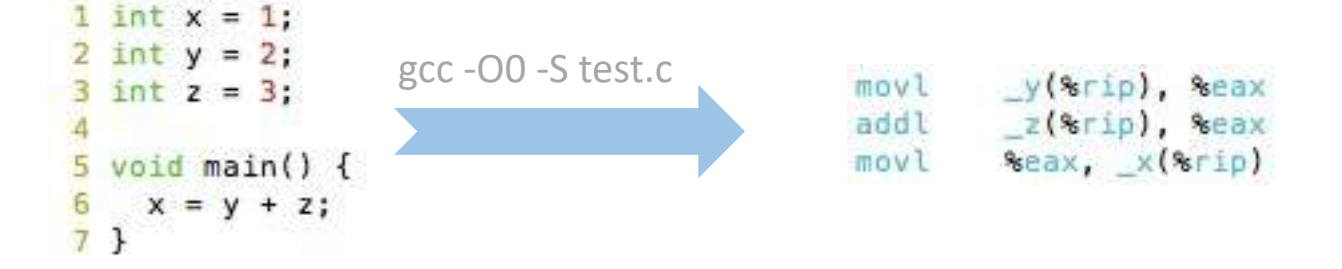

• A simplified representation

| $x = y + z$   | LD R0, y                     | // R0 = y (load y into register R0) |
|---------------|------------------------------|-------------------------------------|
| ADD R0, R0, z | // R0 = R0 + z (add z to R0) |                                     |
| ST x, R0      | // x = R0 (store R0 into x)  |                                     |

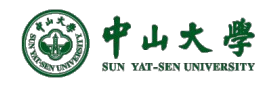

# Translating IR to Machine Code[翻译]

- Machine code generation is machine ISA dependent\*
	- − Complex instruction set computer (CISC): x86
	- − Reduced instruction set computer (RISC): ARM, MIPS, RISC-V
- Three primary tasks
	- − Instruction selection[指令选取]
		- <sup>p</sup> Choose appropriate target-machine instructions to implement the IR statements
	- − Register allocation and assignment[寄存器分配]
		- <sup>p</sup> Decide what values to keep in which registers
	- − Instruction ordering[指令排序]
		- <sup>p</sup> Decide in what order to schedule the execution of instructions

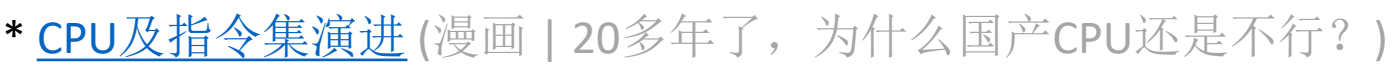

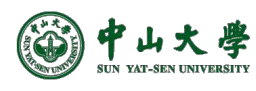

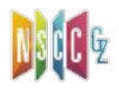

ISA

instruction set

## x86 → ARM → RISC-V[进行中的变革]

- The war started in mid 1980's
	- − CISC won the high-end commercial war (1990s to today)
	- − RISC won the embedded computing war
- But now, things are changing …
	- − Fugaku: ARM-based supercomputer, Apple ARM-based M1 chip
- RISC-V: a freely licensed open standard (Linux in hw)
	- − Builds on 30 years of experience with RISC architecture, "cleans up" most of the short-term inclusions and omissions

<sup>p</sup> Leading to an arch that is easier and more efficient to implement

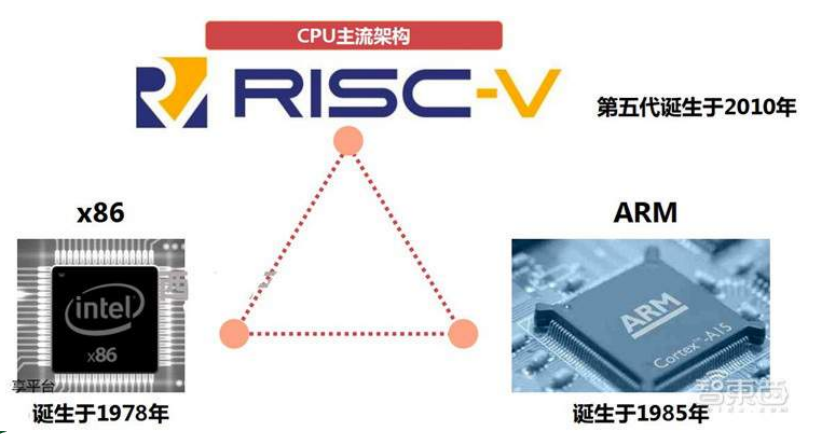

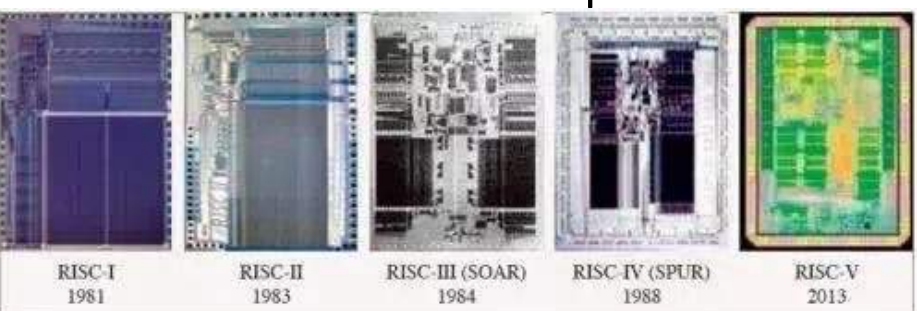

early 80s. The IBM 801, Stanford MIPS, and Berkeley RISC 1 and 2 were all designed with a similar philosophy which has become known as PISC <https://cs.stanford.edu/people/eroberts/courses/soco/projects/risc/whatis/index.html> The first RISC projects came from IBM, Stanford, and UC-Berkeley in the late 70s and with a similar philosophy which has become known as RISC

#### Instruction Selection[指令选取]

- Code generation is to map the IR program into a code sequence that can be executed by the target machine[选 择适当的目标机器指令来实现IR]
	- − ISA of the target machine

 $\Box$  If there is 'INC', then for  $a = a + 1$ , 'INC a' is better than 'LD a; ADD a, 1'

- − Desired quality of the generated code
	- <sup>p</sup> Many different generations, naïve translation is usually correct but very inefficient

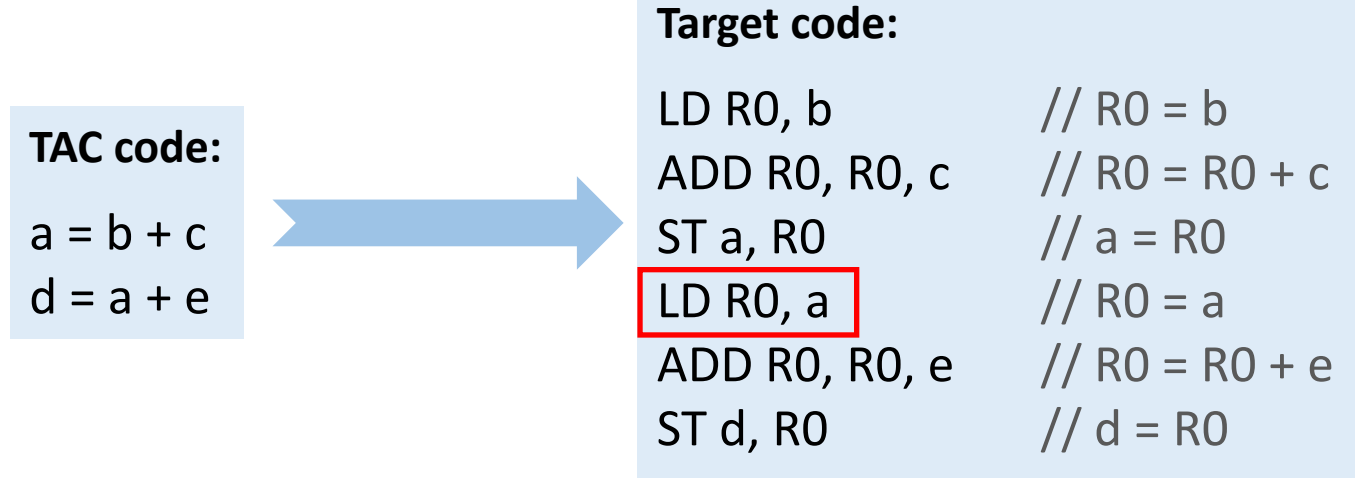

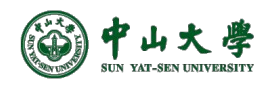

# Register Allocation & Evaluation Order

- **Register allocation**: a key problem in code generation is deciding what values to hold in what registers[寄存器分配]
	- − Registers are the fastest storage unit but are of limited numbers
		- <sup>p</sup> Values not held in registers need to reside in memory
		- <sup>p</sup> Insts involving register operands are much shorter and faster
	- − Finding an optimal assignment of registers to variables is NPhard
- **Evaluation order**: the order in which computations are performed can affect the efficiency of the target code[执 行顺序]
	- − Some computation orders require fewer registers to hold intermediate results than others
	- − However, picking a best order in the general case is NP-hard

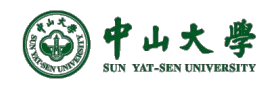

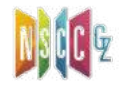

#### Stack Machine[栈式计算机]

- A simple evaluation model[一个简单模型]
	- − No variables or registers
	- − A stack of values for intermediate results
- Each instruction[指令任务]
	- − Takes its operands from the top of the stack[栈顶取操作数]
	- − Removes those operands from the stack[从栈中移除操作数]
	- − Computes the required operation on them[计算]
	- − Pushes the result on the stack[将计算结果入栈]

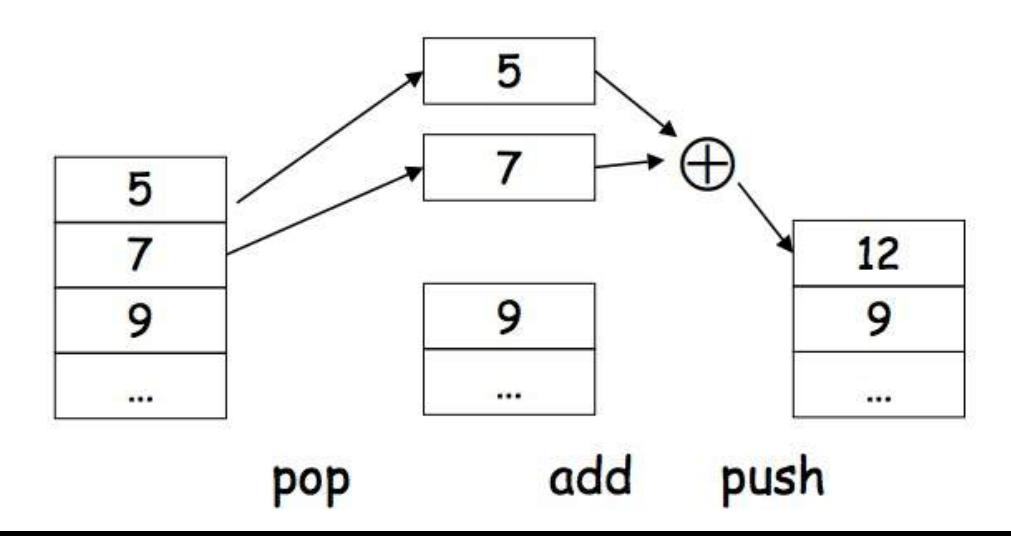

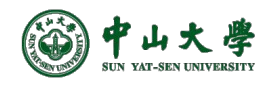

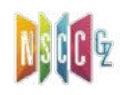

# Example

- Consider two instructions
	- − *push i* place the integer *i* on top of the stack
	- − *add* pop two elements, add them and put the result back on the stack
- A program to compute *7 + 5*
	- − *push 7*
	- − *push 5*
	- − *add*

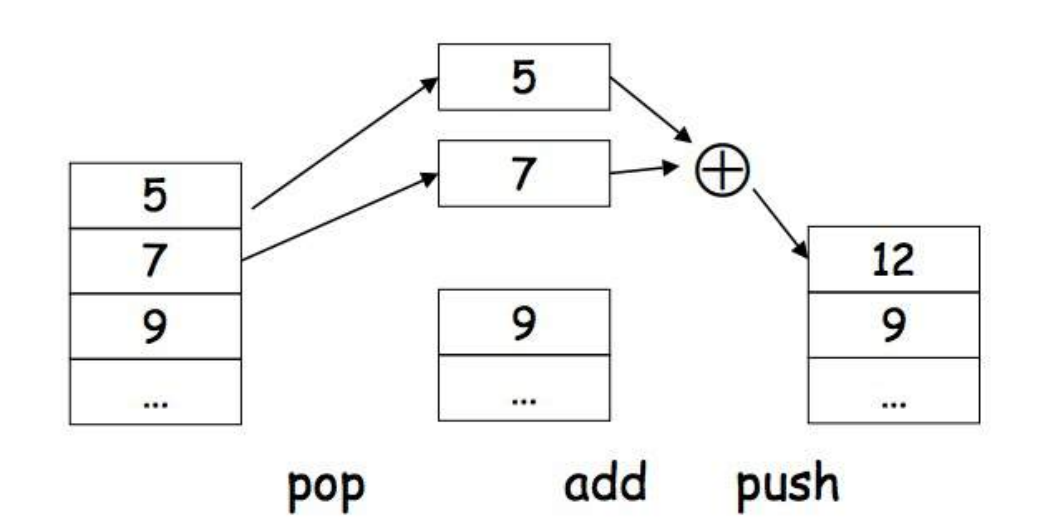

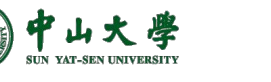

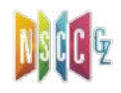

# Optimize the Stack Machine

- The add instruction does 3 memory operations
	- − Two reads and one write to the stack
	- − The top of the stack is frequently accessed
- **Idea**: keep the top of the stack in a register (called *accumulator*)[使用寄存器]
	- − Register accesses are much faster
- The "add" instruction is now
	- − *acc* ← *acc + top\_of\_stack*
	- − Only one memory operation

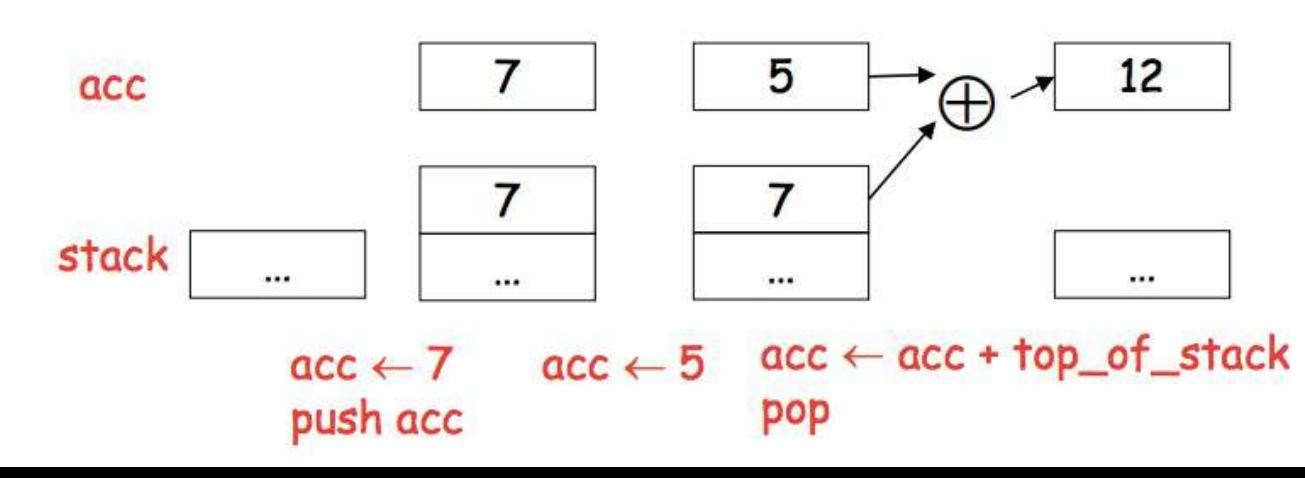

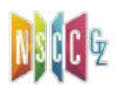

*push 7 push 5 add*

# From Stack Machine to MIPS

- The compiler generates code for a stack machine with accumulator
	- − The accumulator is kept in MIPS register *\$t0*
	- − Stack machine instructions are implemented using MIPS instructions and registers
	- − We want to run the resulting code on the MIPS processor (or simulator)
- The stack is kept in memory
	- − The stack grows towards lower addresses (standard convention)
	- − The address of next stack location is kept in a MIPS register *\$sp* <sup>p</sup> The top of the stack is now at address *\$sp + 4*
	- − A block of stack space, called **stack frame**, is allocated for each function call
		- <sup>p</sup> A stack frame consists of the memory between \$fp which points to the base of the current stack frame, and the \$sp
		- <sup>p</sup> Before func returns, it must pop its stack frame, and restore the stack

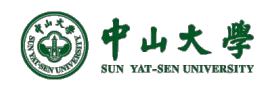

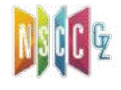

# MIPS Architecture

• Load/store architecture

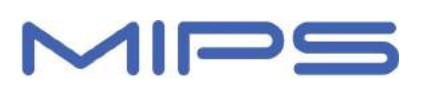

- − Only load and store instructions can access memory
- − All other instructions access only registers
	- <sup>p</sup> E.g., all arithmetic and logical operations involve only registers (or constants that are stored as part of the instructions)
- Word size is 32 bits, all instructions are encoded in a single 32- bit word format
	- − Arithmetic

```
p e.g., add des, src1, src2 \frac{1}{10} des = src1 + src2
```
− Comparison

```
p e.g., sge des, src1, src2 // des \leftarrow 1 if src1 \ge src2, 0 ow
```
- − Branch/jump
	- **p** e.g., bge src1, src2, lab // branch to lab if src1  $\ge$  src2
- − Load, store, and data movement
	-
	- <sup>p</sup> E.g., lw des, addr // load the word at addr into des
	- <sup>p</sup> E.g., move des, src1 // copy the contents of src1 to des

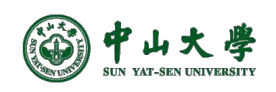

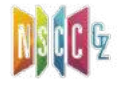

# MIPS Architecture (cont.)

- 32 registers
	- − 31 of these are general-purpose that can be used in any of the instructions
	- − The last one (*zero*), is to contain the number zero at all times
- While general-purpose, there are guidelines specifying how each of the registers should be used
	- − \$0 is always zero, \$a0,...,\$a4 are for arguments
	- − \$sp saves stack pointer, \$fp saves frame pointer

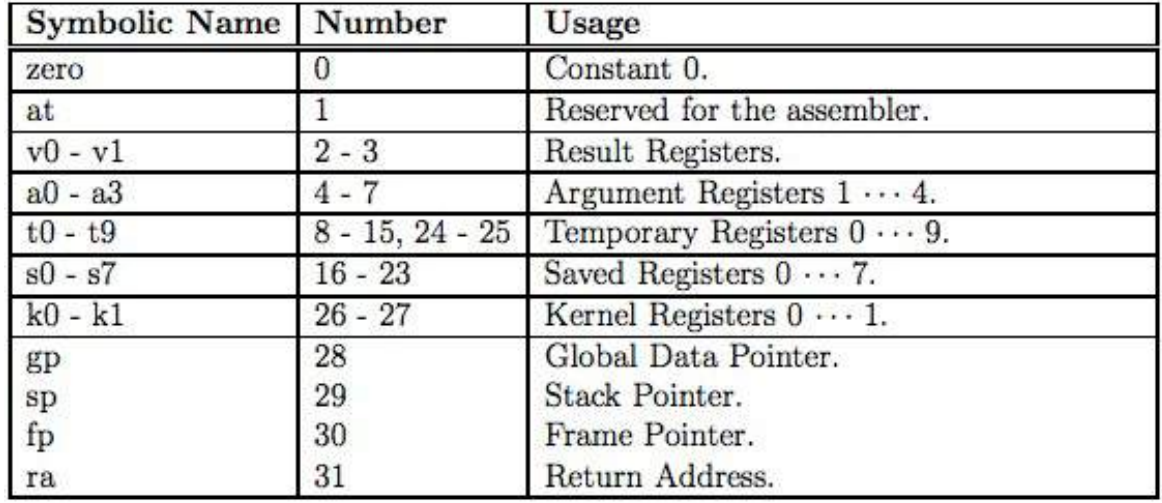

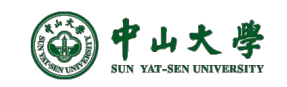

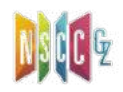

# Example MIPS Instructions

- *la reg1 addr*
	- − Load address into reg1
- *li reg imm*
	- − reg ← imm
- *lw reg1 offset(reg2)*
	- − Load 32-bit word from address reg2 + offset into reg1
- *sw reg1 offset(reg2)*
	- − Store 32-bit word in reg1 at address reg2 + offset
- *add reg1 reg2 reg3*
	- − reg1 ← reg2 + reg3
- *move reg1 reg2*
	- − reg1 <- reg2
- *sge reg1 reg2 reg3*
	- − reg1 ← (reg2 >= reg3)

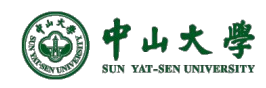

# Example MIPS Assembly

#### • The stack-machine code for *7 + 5* in MIPS:

push acc

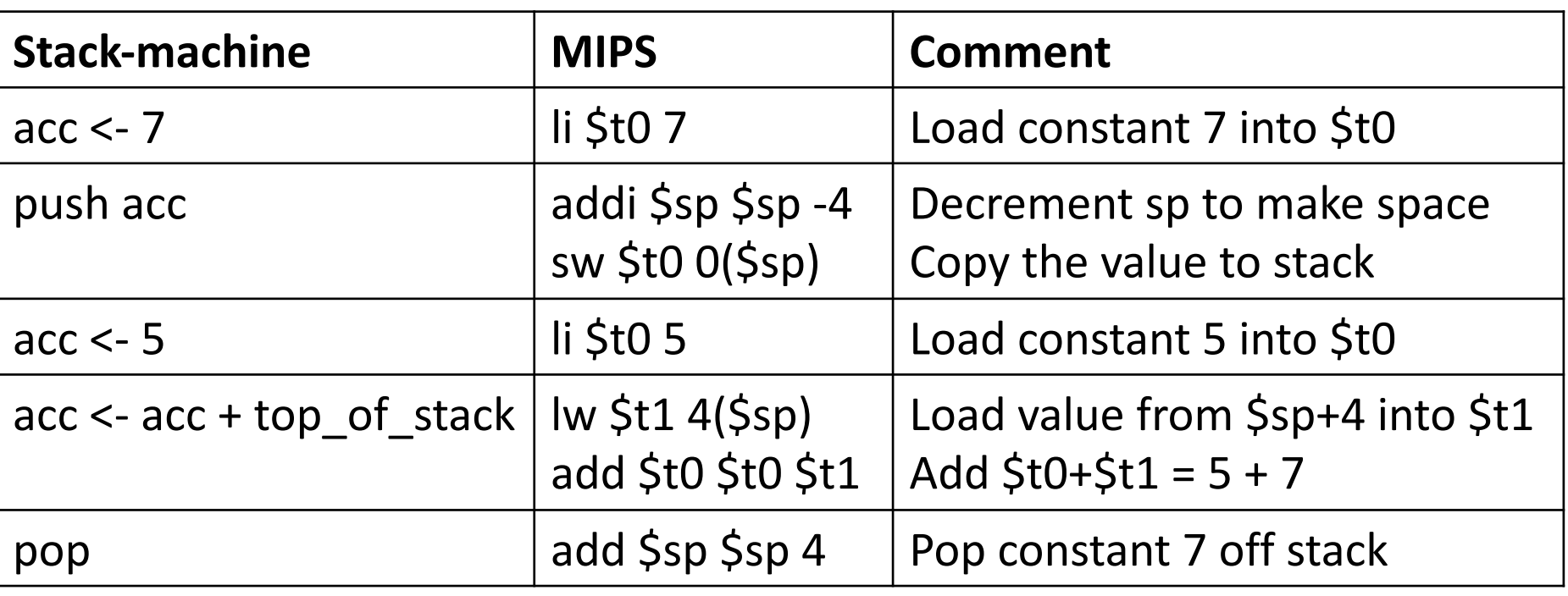

5  $12$ 7 acc  $\oplus$  $\overline{7}$  $\overline{7}$ stack ...  $\cdots$  $\cdots$ ... acc ← acc + top\_of\_stack  $acc \leftarrow 7$  $acc \leftarrow 5$ 

pop

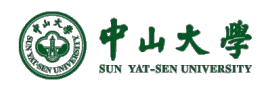

# A Small Language

• A language with integers and integer operations

*P* → *D*; *P* | *D*  $D \rightarrow$  def id(*ARGS*) = *E*; *ARGS* → id, *ARGS* | id  $E \rightarrow \text{int}$  | id | if  $E_1 = E_2$  then  $E_3$  else  $E_4$  $| E_1 + E_2 | E_1 - E_2 |$  id( $E_1,...,E_n$ )

• Example: program for computing the Fibonacci numbers:

def fib(x) = if  $x = 1$  then 0 else if  $x = 2$  then 1 else  $fib(x - 1) + fib(x - 2)$ 

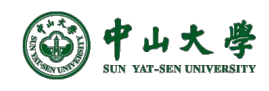

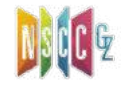

# Code Generation Considerations[考虑]

- We used to store values in unlimited temporary variables, but registers are limited --> must reuse registers[重复使用寄存器]
- Must save/restore registers when reusing them[保存-恢复]
	- − E.g. suppose you store results of expressions in \$t0
	- − When generating *E -> E1 + E2*,
		- $E_1$  will first store result into \$t0
		- <sup>p</sup> *E2* will next store result into \$t0, overwriting *E1*'s result
		- <sup>p</sup> Must save \$t0 somewhere before generating *E2*
- Registers are saved on and restored from the stack

Note: \$sp - stack pointer register, pointing to the top of stack

- − Saving a register \$t0 on the stack:
	- addiu  $\sin \sin \sin \left( -4 \right)$  # Allocate (push) a word on the stack sw  $$t0, 0 ($sp$)$  # Store  $$t0$  on the top of the stack
- − Restoring a value from stack to register \$t0:
	- lw \$t0,  $O($ \$sp) # Load word from top of stack to \$t0
	- addiu \$sp, \$sp, 4 # Free (pop) word from stack

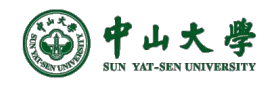

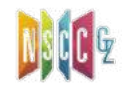

#### Stack Operations[栈操作]

- To **push** elements onto the stack
	- − To move stack pointer \$sp down to make room for the new data
	- − Store the elements into the stack
- For example, to push registers \$t1 and \$t2 onto stack

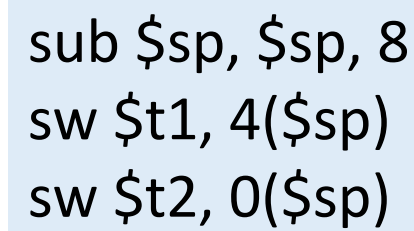

sw \$t1, -4(\$sp) sw \$t2, -8(\$sp) sub \$sp, \$sp, 8

- **Pop** elements simply by adjusting the Ssp upwards
	- − Note that the popped data is still present in memory, but data past the stack pointer is considered invalid

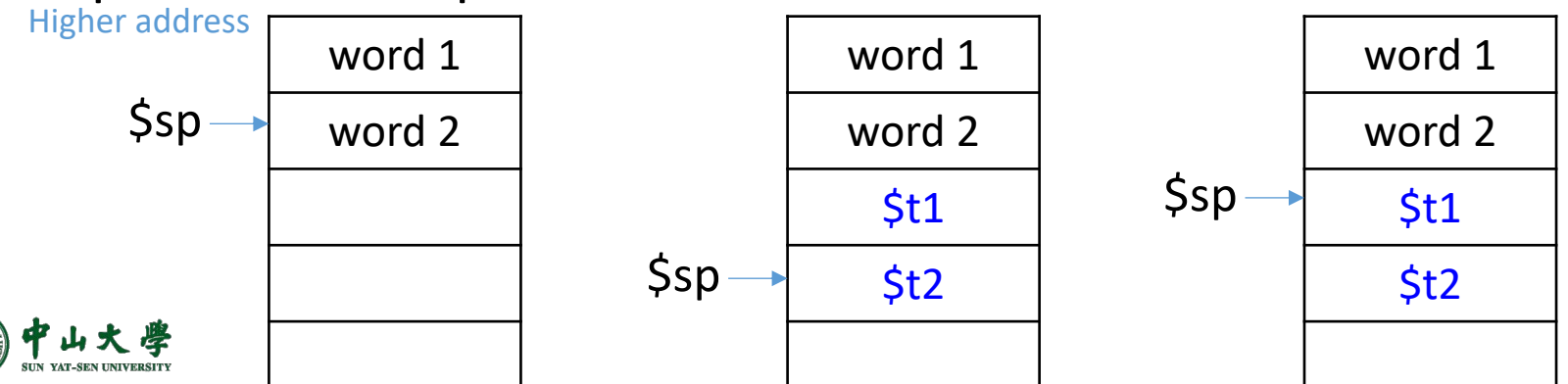

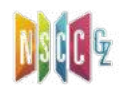

#### Code Generation Strategy

- For each expression *e* we generate MIPS code that:
	- − Computes the value of *e* into *\$t0*
	- − Preserves *\$sp* and the contents of the stack
- We define a code generation function *cgen(e)*
	- − Its result is the code generated for *e*
- Code generation for constants
	- − The code to evaluate a constant simply copies it into the register: *cgen(i) = li \$t0 i*
		- <sup>p</sup> Note that this also preserves the stack, as required

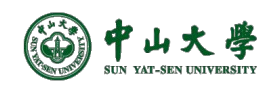

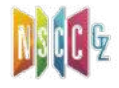